## SAP ABAP table FDTS WD\_QUERY\_OBJ\_FILTER\_MSG {BRFplus: Structure for filtered objects in the query}

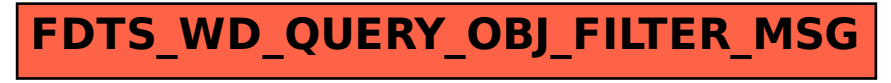